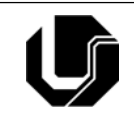

# **UNIVERSIDADE FEDERAL DE UBERLÂNDIA FACULDADE DE MATEMÁTICA CURSO DE BACHARELADO EM ESTATÍSTICA**

# **FICHA DE COMPONENTE CURRICULAR**

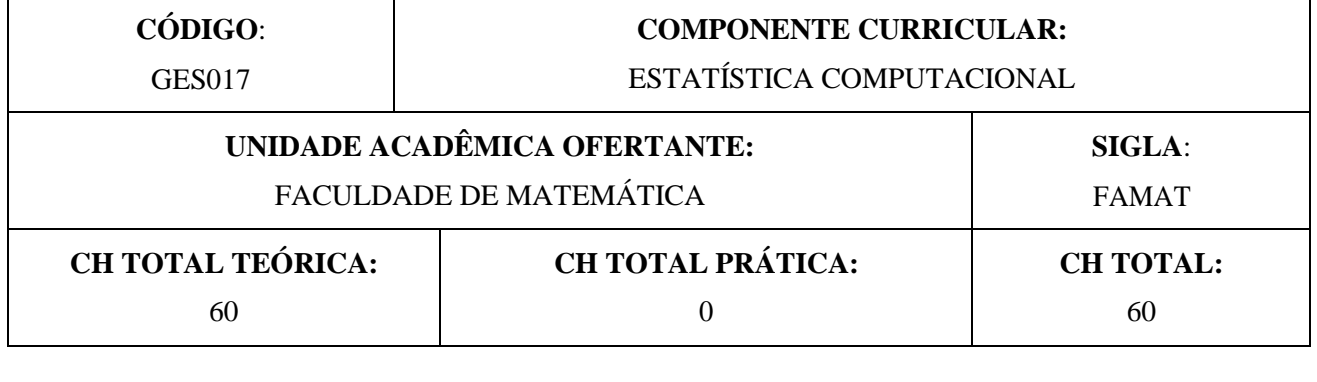

### **OBJETIVOS**

Introduzir o aluno ao uso do software estatístico R, apresentar os fundamentos da linguagem de programação R. Capacitar o aluno a usar e estender os *softwares* estatísticos disponíveis no mercado, para a resolução de problemas práticos da área. Apresentar os conceitos de simulação e os principais métodos computacionais em estatística. Introduzir um editor de textos para artigos estatísticos e matemáticos.

#### **EMENTA**

Noções básicas do software R. Simulação de números pseudo-aleatórios. Simulação de variáveis aleatórias. Outros softwares estatísticos existentes no Laboratório de Estatística. Introdução aos métodos computacionais em estatística. Introdução ao LATEX.

# **PROGRAMA**

#### **Unidade 1 – Noções básicas de R**

- 1. Introdução ao R
- *2.* Vetores e matrizes, listas, *Data Frames*
- 3. Leitura de dados de uma fonte externa (arquivo\*.txt ou arquivo Excel)
- 4. Estatística descritiva com R
	- 4.1 Comandos para calcular medidas resumo
	- 4.2 Comandos para fazer gráficos (histograma, gráfico de barras, gráfico de setores, Box Plot, etc.)
- 5. Probabilidade no R
	- 5.1 Modelos estatísticos e distribuições de probabilidades
	- 5.2 Cálculo de probabilidades
- 6. Inferência estatística no R
	- 6.1 Comandos para realizar testes de hipóteses para uma e duas populações;
	- 6.2 Cálculo do p-valor
	- 6.3 Comandos para realizar testes Qui-Quadrado(aderência, independência, homogeneidade);

6.4 Comando para realizar o teste Kolmogorov-Smirnov;

6.5 Comando para realizar o teste para normalidade de Shapiro-Wilk.

7. Programando com o R

# 7.1 Estruturas IF, IF-ELSE, FOR, WHILE

#### **Unidade 2 – Simulação de variáveis aleatórias no R**

- 1. Simulação de números pseudo-aleatórios
- 2. Simulação de variáveis aleatórias contínuas e discretas
- 3. Métodos da transformação inversa e método de aceitação e rejeição
- 4. Aplicações
- 5. Integração de Monte Carlo
- 6. Simulação de alguns sistemas aleatórios

#### **Unidade 3 – Uso de outros** *softwares* **disponíveis no Laboratório de Estatística**

#### **Unidade 4 – Introdução aos métodos computacionais**

- 1. Bootstrap
- 2. Algoritmo EM
- 3. Método MCMC

#### **Unidade 5 – Introdução ao LATEX**

- 1. Introdução
- 2. Texto, comandos e ambientes.
- 3. Estrutura básica de um arquivo fonte.
- 4. Diferentes formas de exibição de texto.
- 5. Fórmulas matemáticas
- 6. Figuras, tabelas, referências cruzadas.
- 7. Bibliografia com o BIBTEX

# **BIBLIOGRAFIA BÁSICA**

VERZANI, J. Using R for introductory statistics. Boca Raton, Chapman & Hall/CRC, 2005.

MORETTIN, P. A.; BUSSAB, W. O. Estatística básica. 6ª ed., São Paulo, Saraiva, 2010.

ROSS, S. Simulation, 4ª edição, Amsterdam; Boston: Elsevier Academic Press, 2006.

# **BIBLIOGRAFIA COMPLEMENTAR**

BISQUERRA, R.; CASTELLÁ, S. J.; MARTÍNEZ, F. Introdução à estatística : enfoque informático com o pacote estatístico SPSS. Porto Alegre, Artmed, 2004.

CHANG, M. Adaptive design theory and implementation using SAS and R. Boca Raton, Chapman & Hall/CRC, 2008.

COMBINATORICS, PROBABILITY AND COMPUTING. Cambridge: Cambridge University Press. 1922-. ISSN 1469-2163.

[COMPUTATIONAL STATISTICS.](https://www.bibliotecas.ufu.br/portal-da-pesquisa/periodicos/computational-statistics) Berlin: [Springer Science+Business Media.](https://en.wikipedia.org/wiki/Springer_Science%2BBusiness_Media) 1986–. ISSN [1613-9658.](https://www.worldcat.org/search?fq=x0:jrnl&q=n2:1613-9658)

CRAWLEY, M. J. The R book. Chichester, England ; Hoboken, N.J., J. Wiley, 2007.

EFRON, B.; TIBSHIRANI, R. An introduction to the bootstrap. New York, Chapman & Hall, c1993.

LAPPONI, J. C. Estatística usando Excel. 4 ed., Rio de Janeiro, Ed. Campus, 2005. [METHODOLOGY AND COMPUTING](https://www.bibliotecas.ufu.br/portal-da-pesquisa/periodicos/methodology-and-computing-applied-probability) IN APPLIED PROBABILITY. New York: Springer. 1999 –. ISSN 1573-7713.

SPECTOR, P. Data manipulation with R. New York, Springer, 2008.

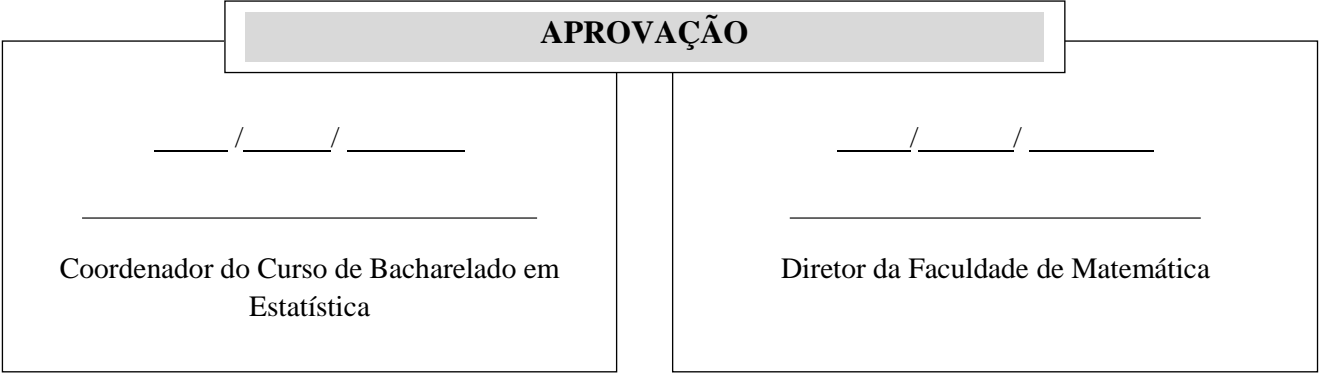